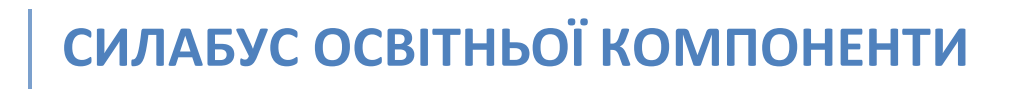

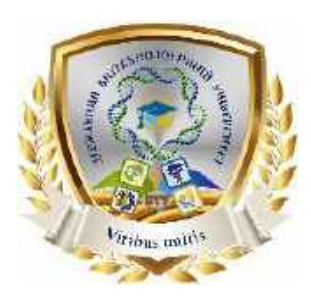

# **Основи WEB – розробки**

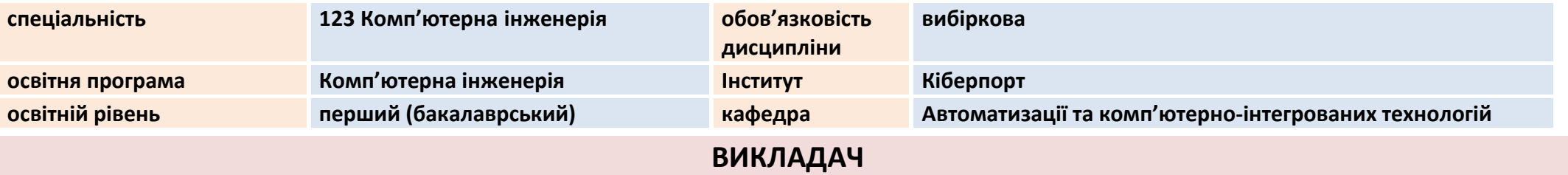

#### **Кузьменко Сергій Вікторович**

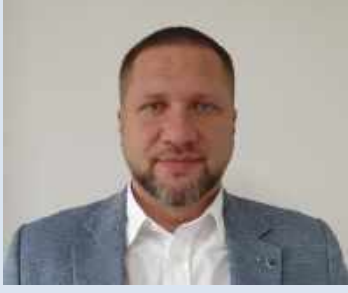

**Вища освіта – спеціальність «Інформаційні технології проектування»; Науковий ступень – кандидат технічних наук 05.13.06 – інформаційні технології. Вчене звання – доцент кафедри автоматизації та комп'ютерно-інтегрованих технологій. Досвід роботи – більше 6 років**

#### **Показники професійної активності з тематики курсу:**

- Автор навчально-практичного посібника «Лабораторний практикум з навчальної дисципліни "Інформатика II"», конспекта лекцій з «Конспект лекцій з дисципліни "Алгоритмізація та програмування "», методичних вказівки до лабораторних робіт з дисципліни «САПР програмного забезпечення», монографії «Моделі визначення компетентностей у системі дистанційного навчання;
- Сертифікати: Certified LeSS Practitioner (CLP) The LeSS CompanyThe LeSS Company, Видан 02.2020 р. ід аккредитації: 94043464166; ICAgile Certified Professional (ICP), ICAgileICAgile, видан февр. 2019 г. ,ід аккредитации: 48-12539 f2d88425-9c2e-4f48-9de0-686767644612; «Programming in Oracle» Kharkiv National University of RadioelectronicsKharkiv 2004 г.ід аккредитації: f/00012, сертифікат
- Автор понад 30 тематичних публікацій;
- Учасник Всеукраїнських і міжнародних науково-практичних конференцій.

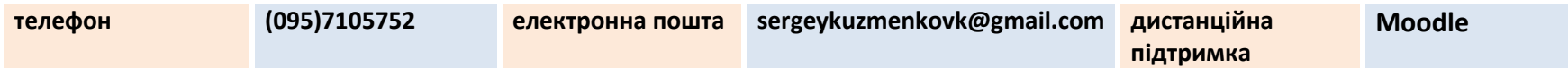

## **ЗАГАЛЬНА ІНФОРМАЦІЯ ПРО ОСВІТНЮ КОМПОНЕНТУ (ДИСЦИПЛІНУ)**

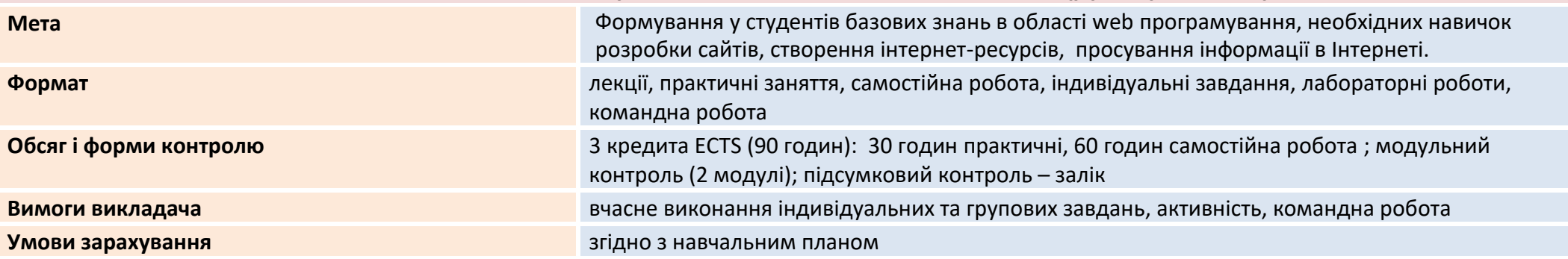

## **ДОПОВНЮЄ СТАНДАРТ ОСВІТИ І ОСВІТНЮ ПРОГРАМУ**

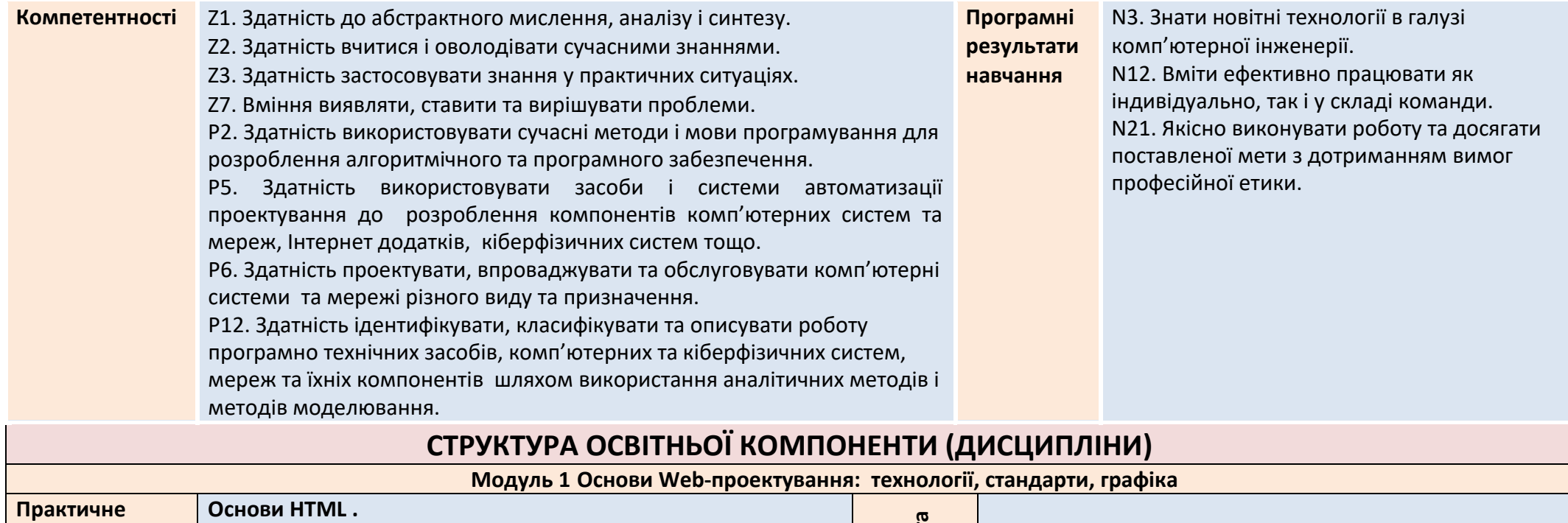

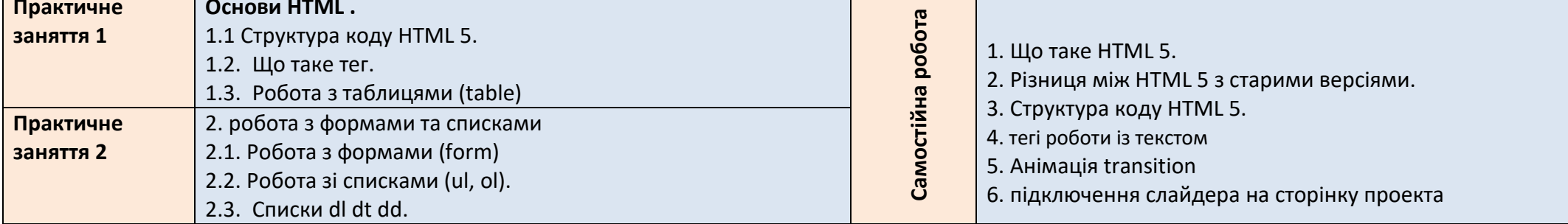

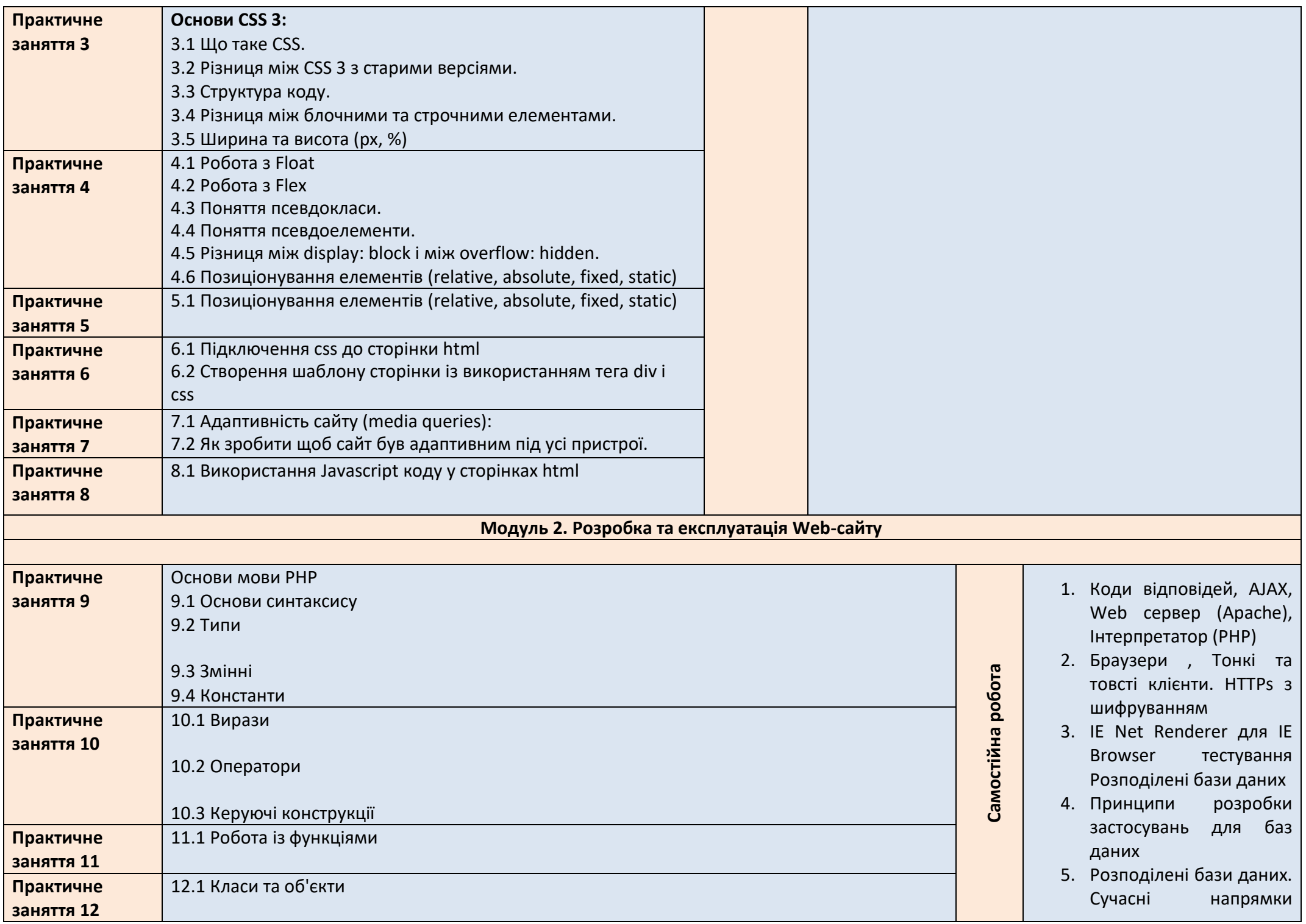

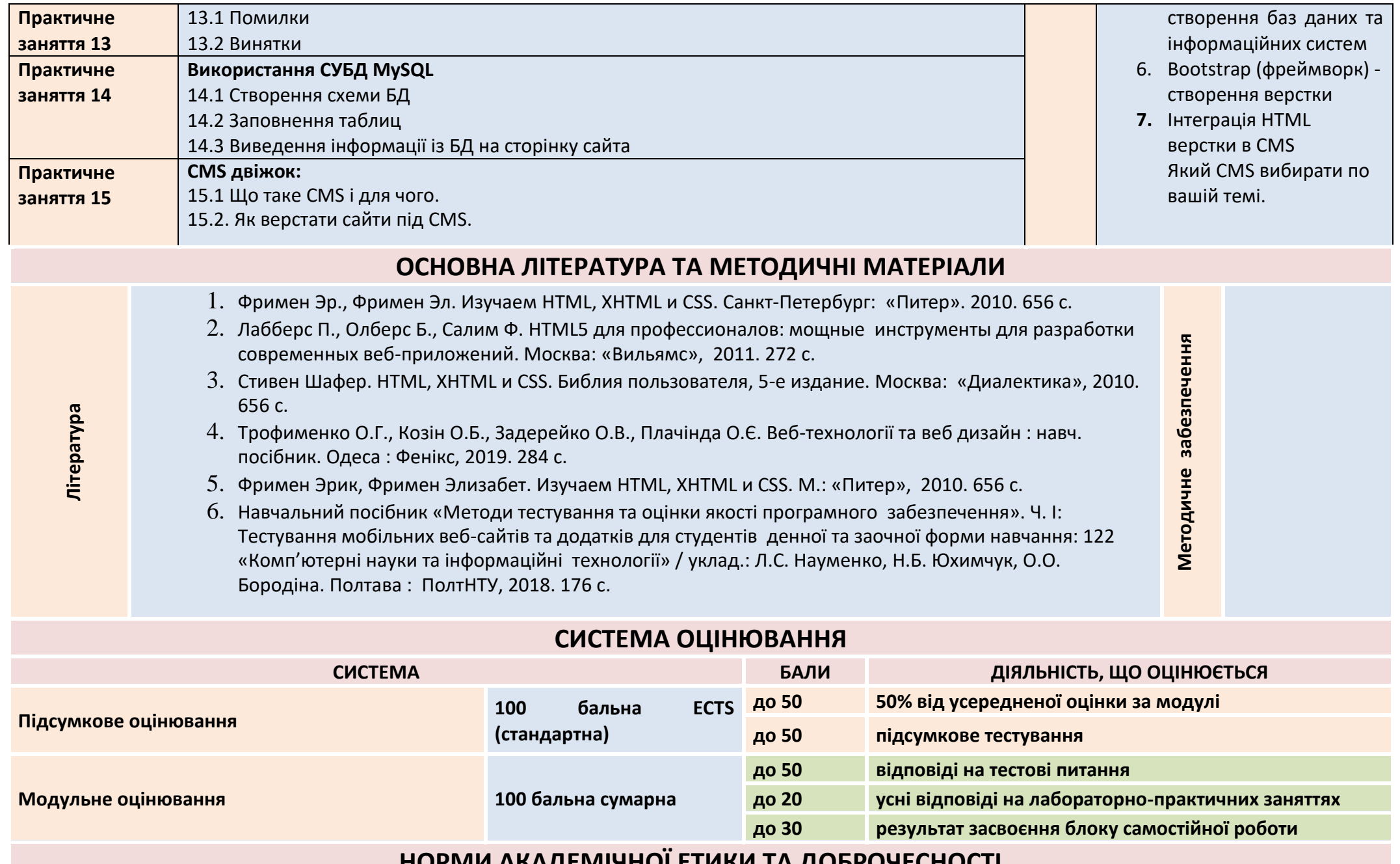

### **НОРМИ АКАДЕМІЧНОЇ ЕТИКИ ТА ДОБРОЧЕСНОСТІ**

**Всі учасники освітнього процесу (в тому числі здобувачі освіти) повинні дотримуватися кодексу академічної доброчесності та вимог, які прописані у положенні «Про академічну доброчесність учасників освітнього процесу ДБТУ»: виявляти дисциплінованість, вихованість, поважати гідність один одного, проявляти доброзичливість, чесність, відповідальність.**